## **Demandes**

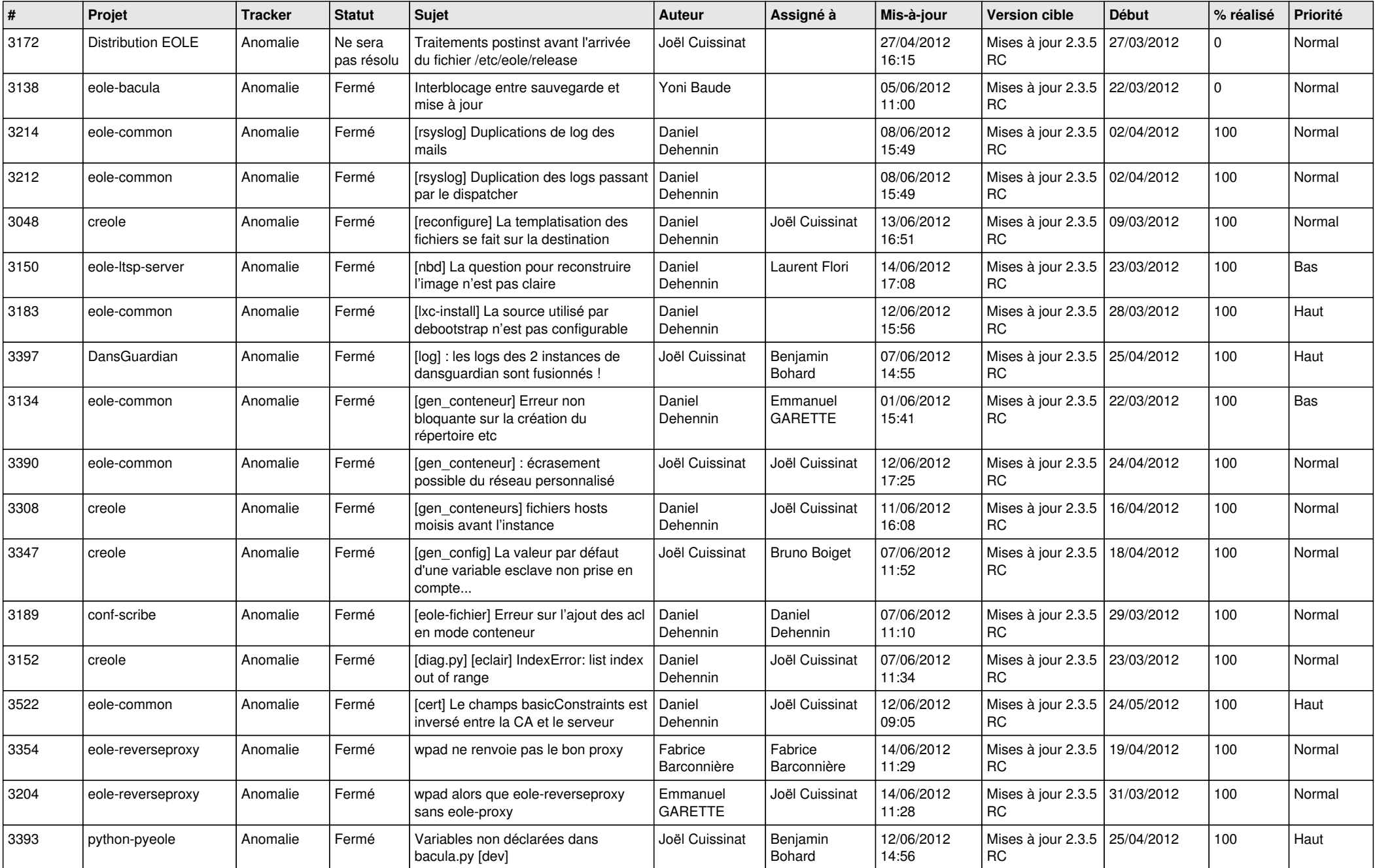

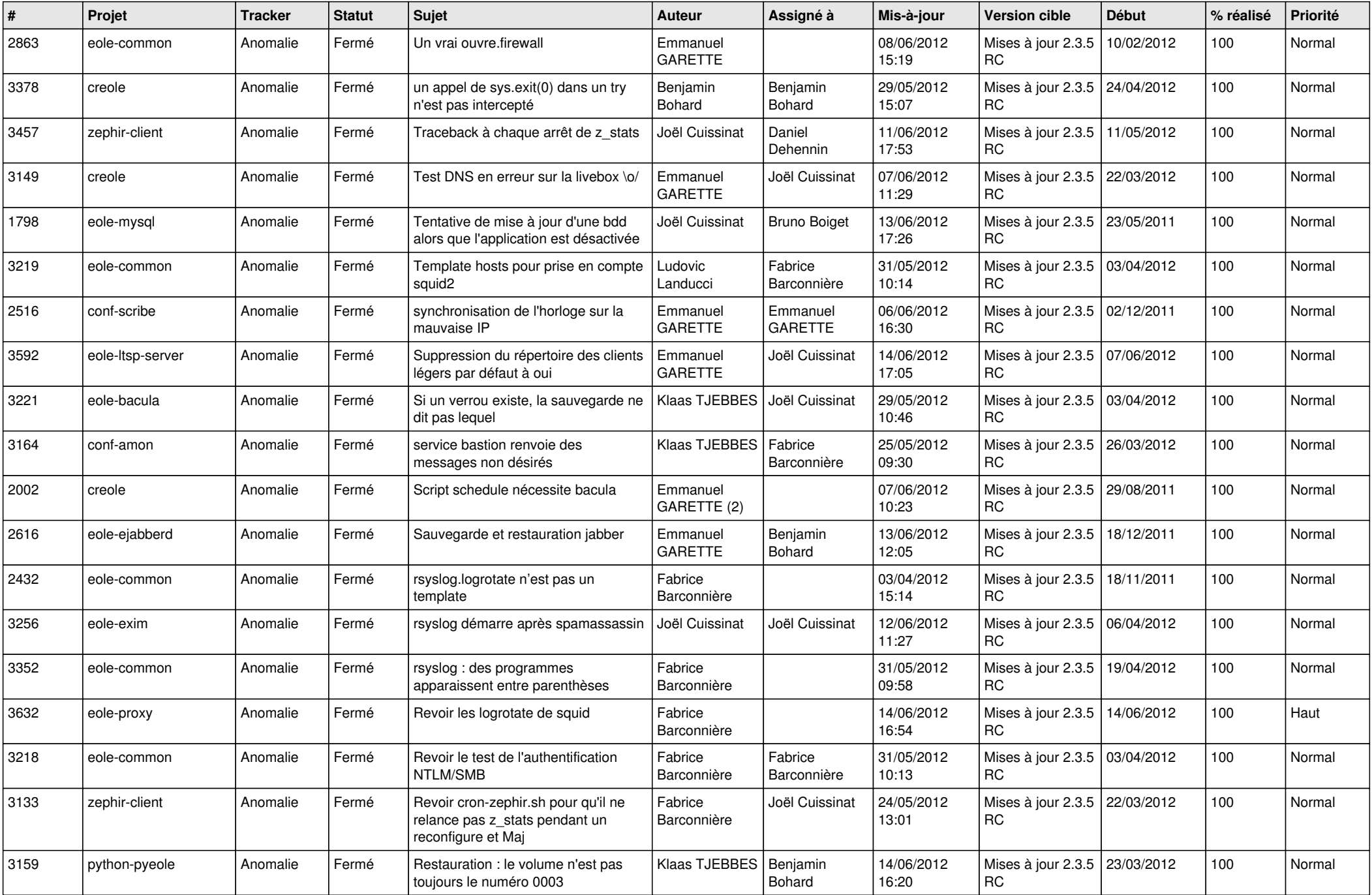

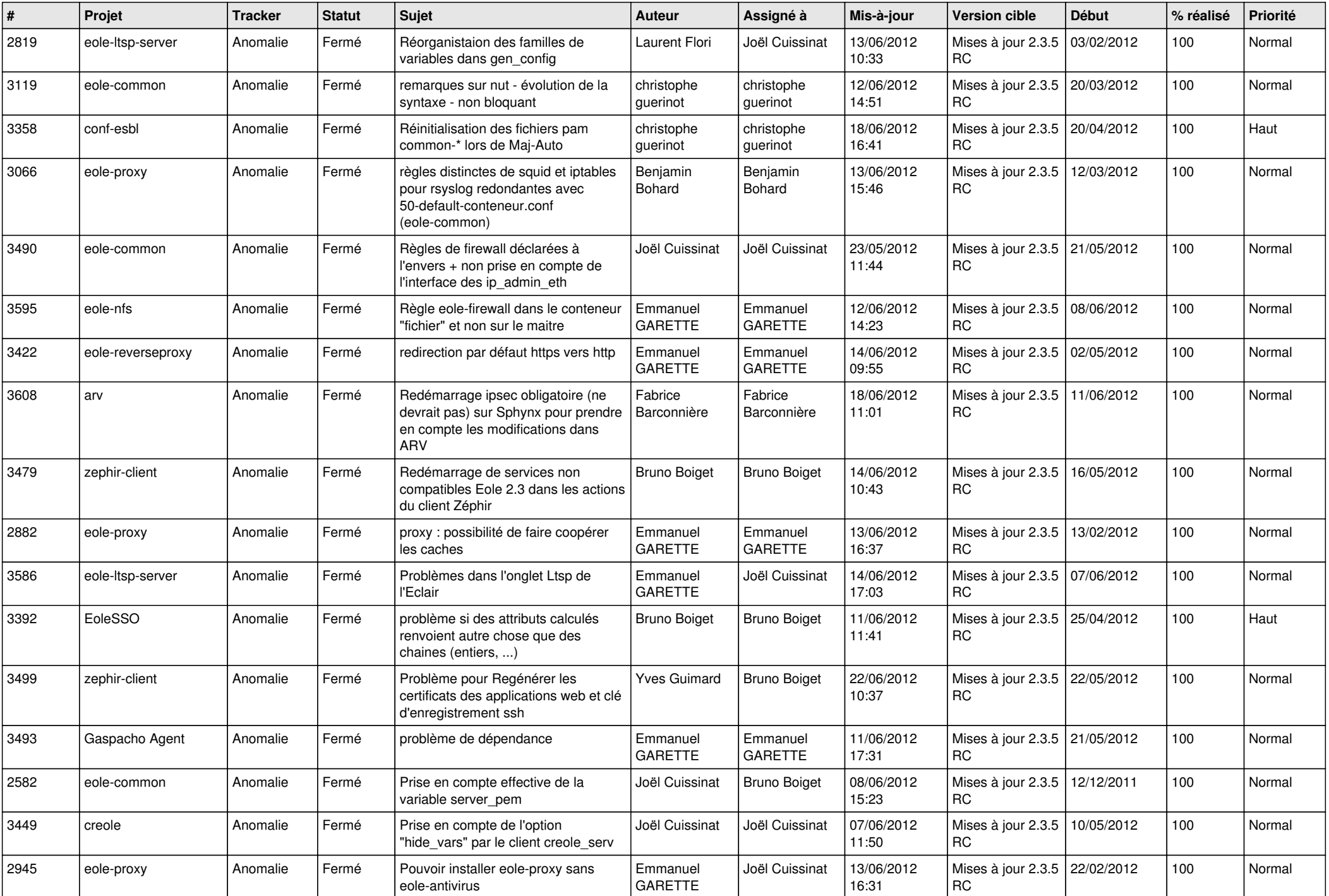

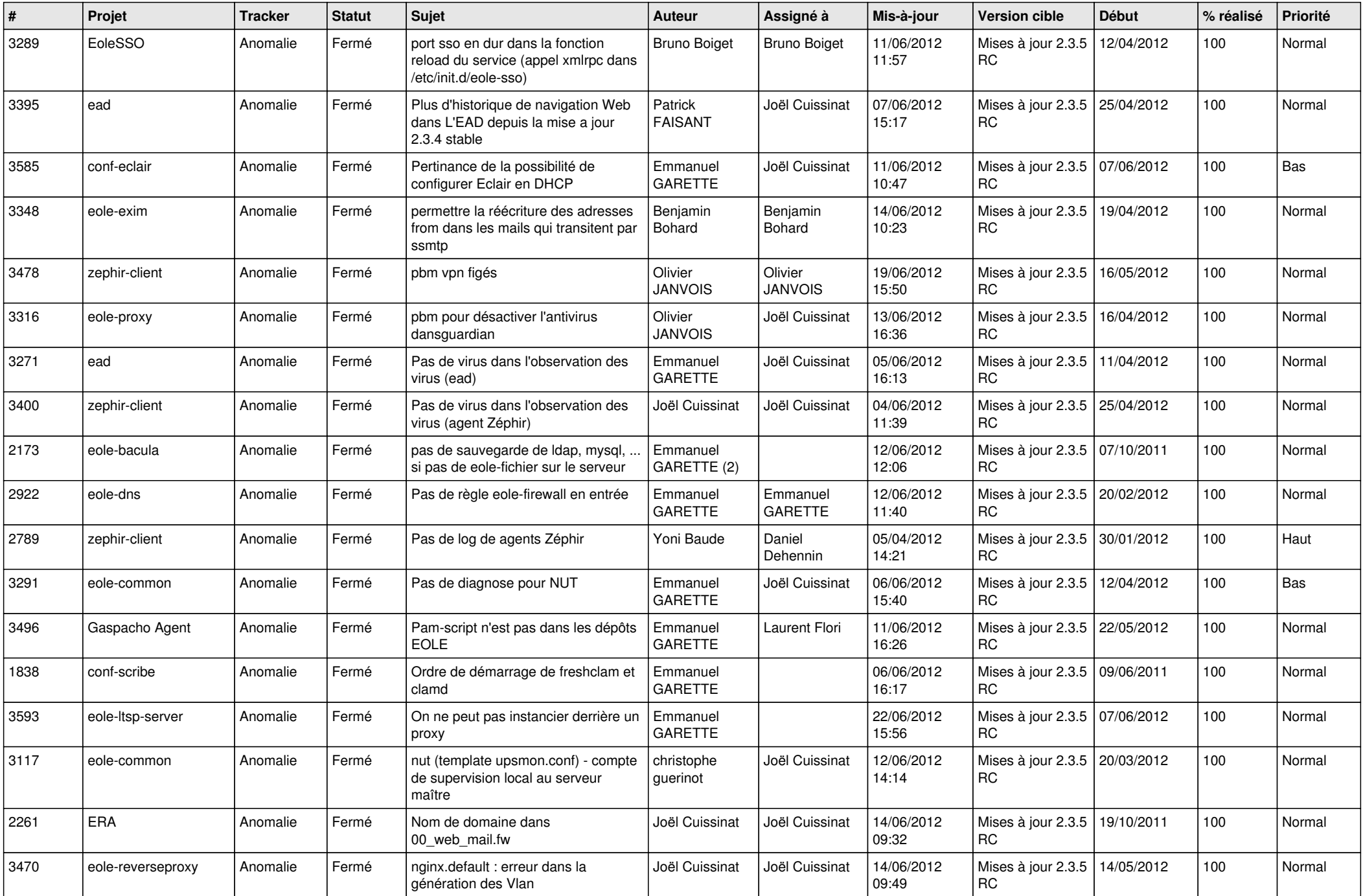

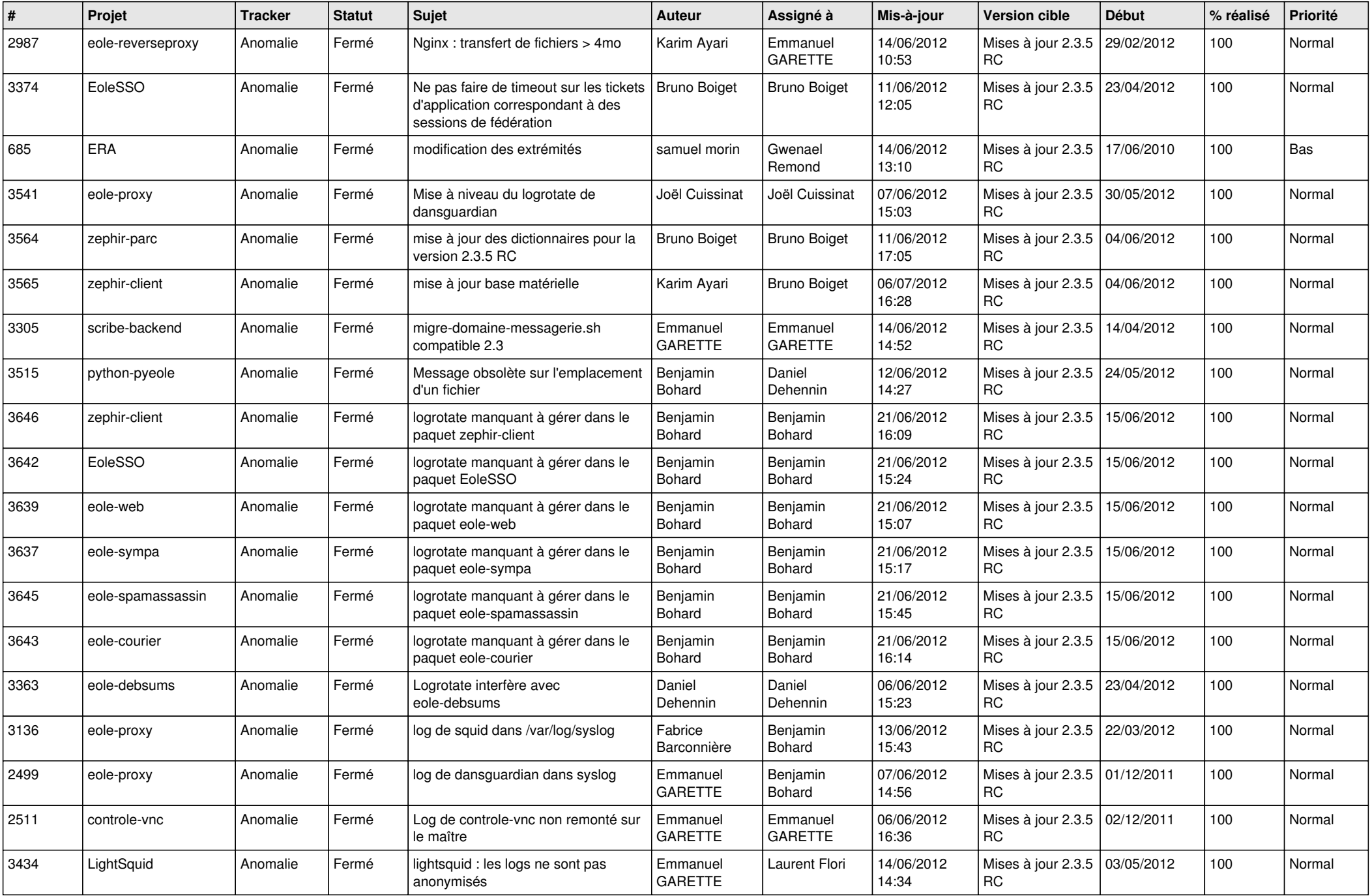

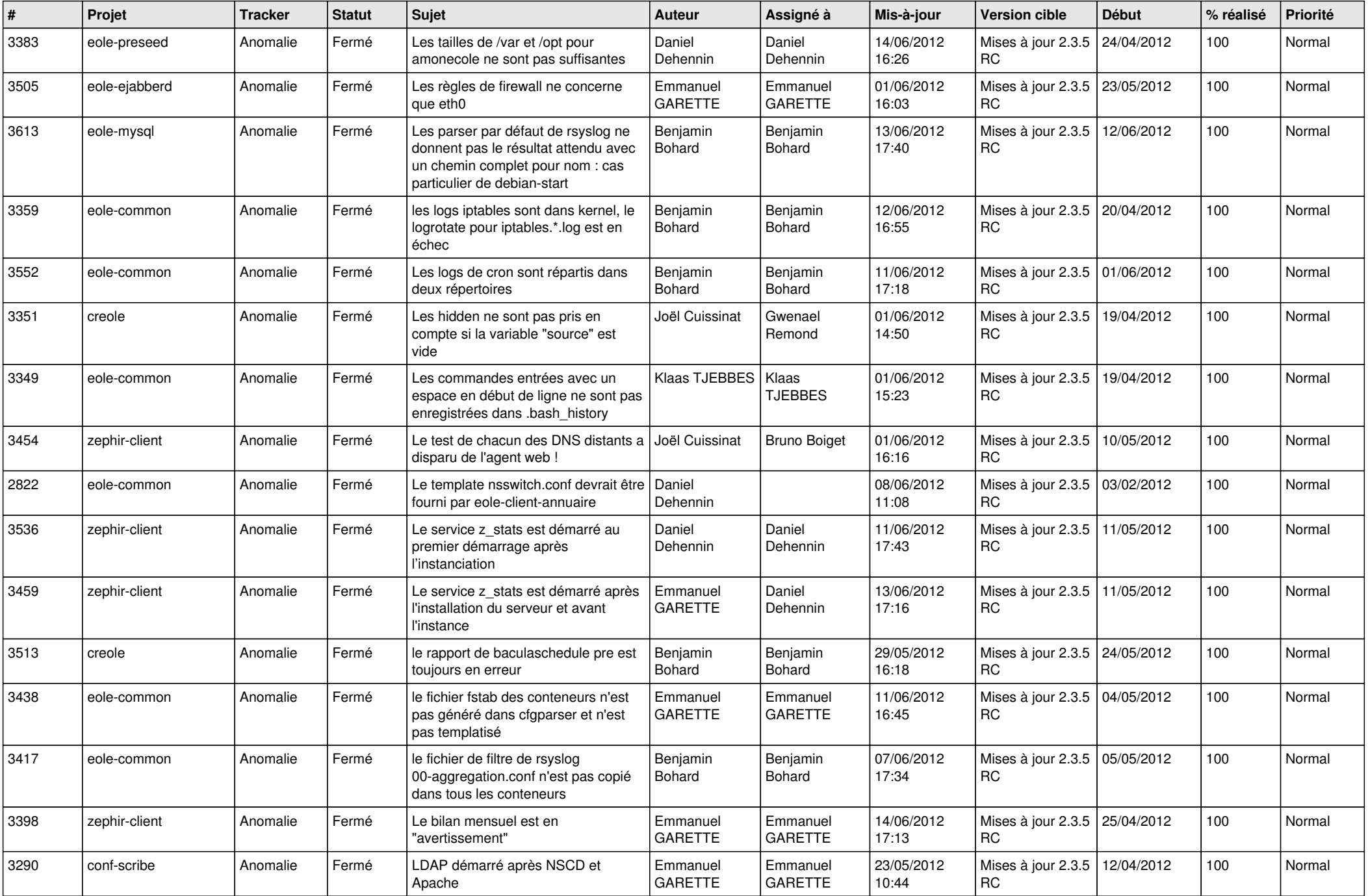

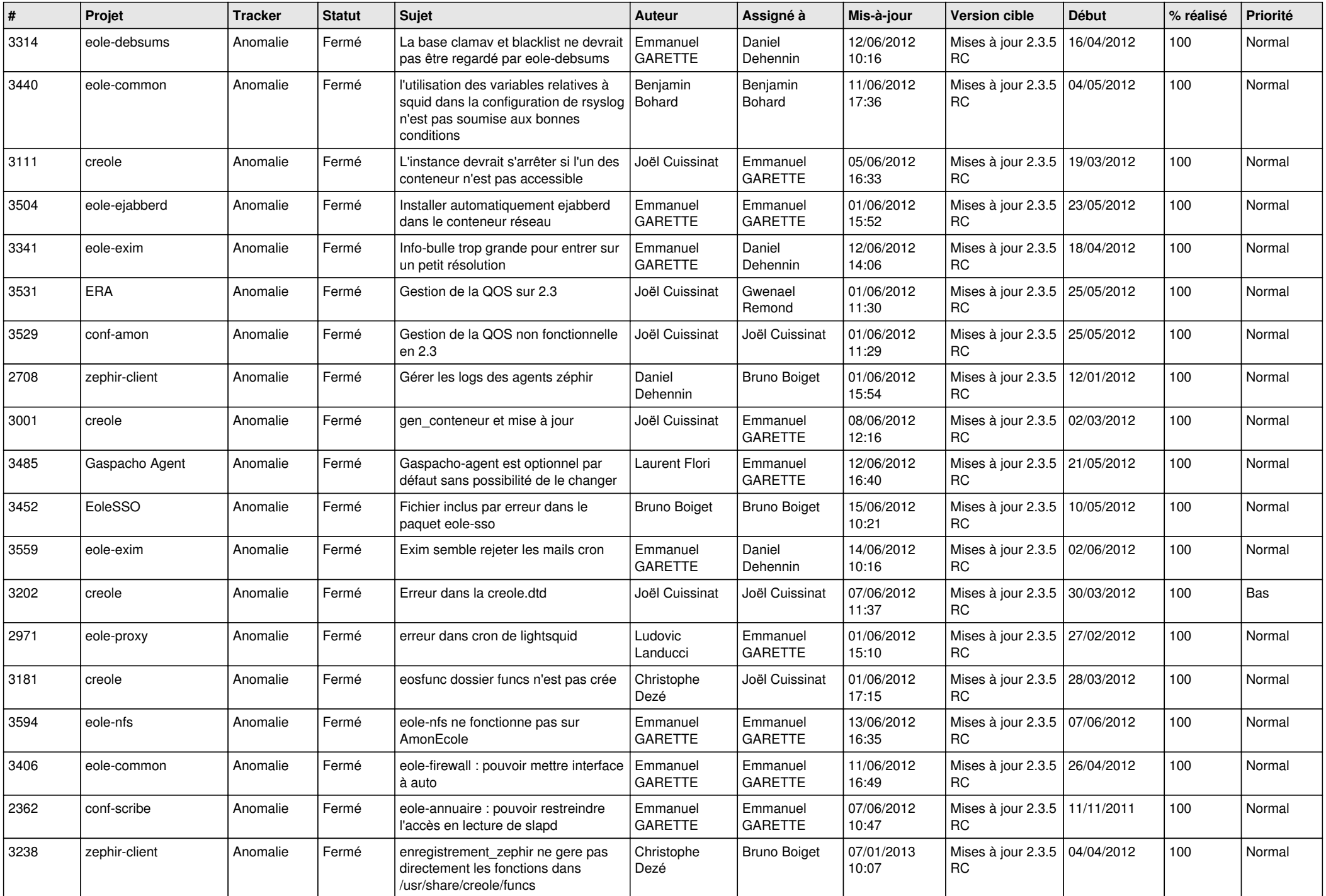

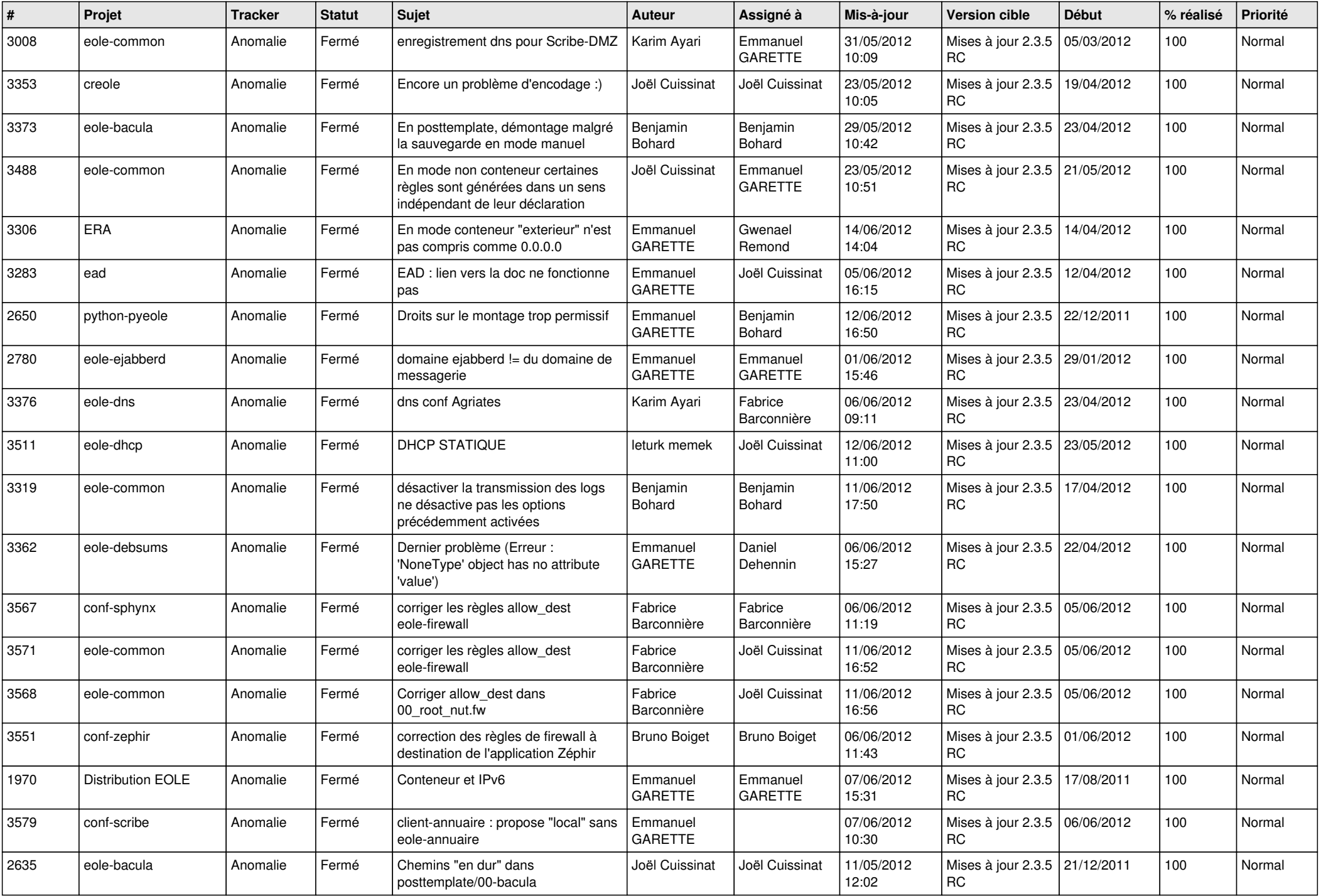

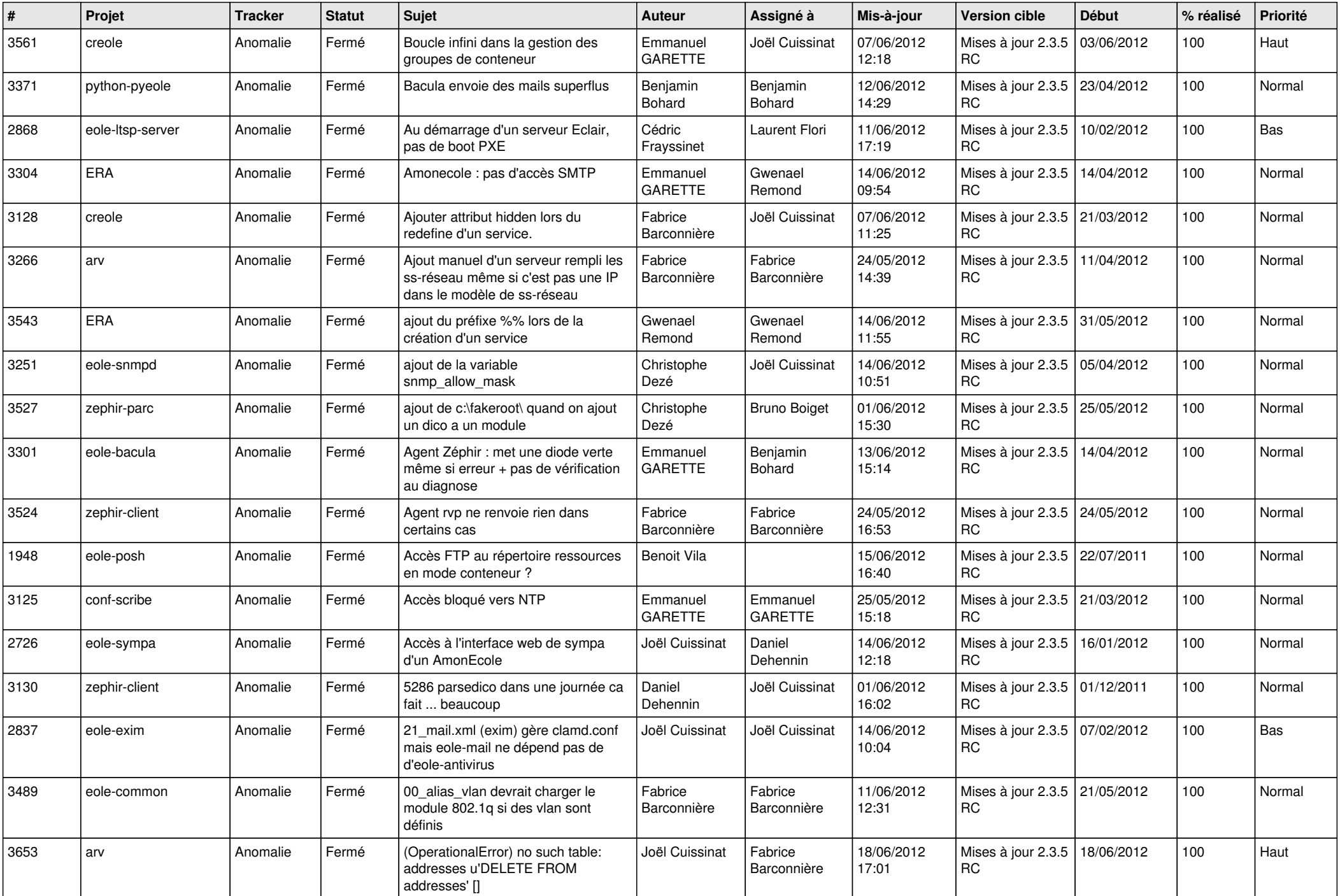

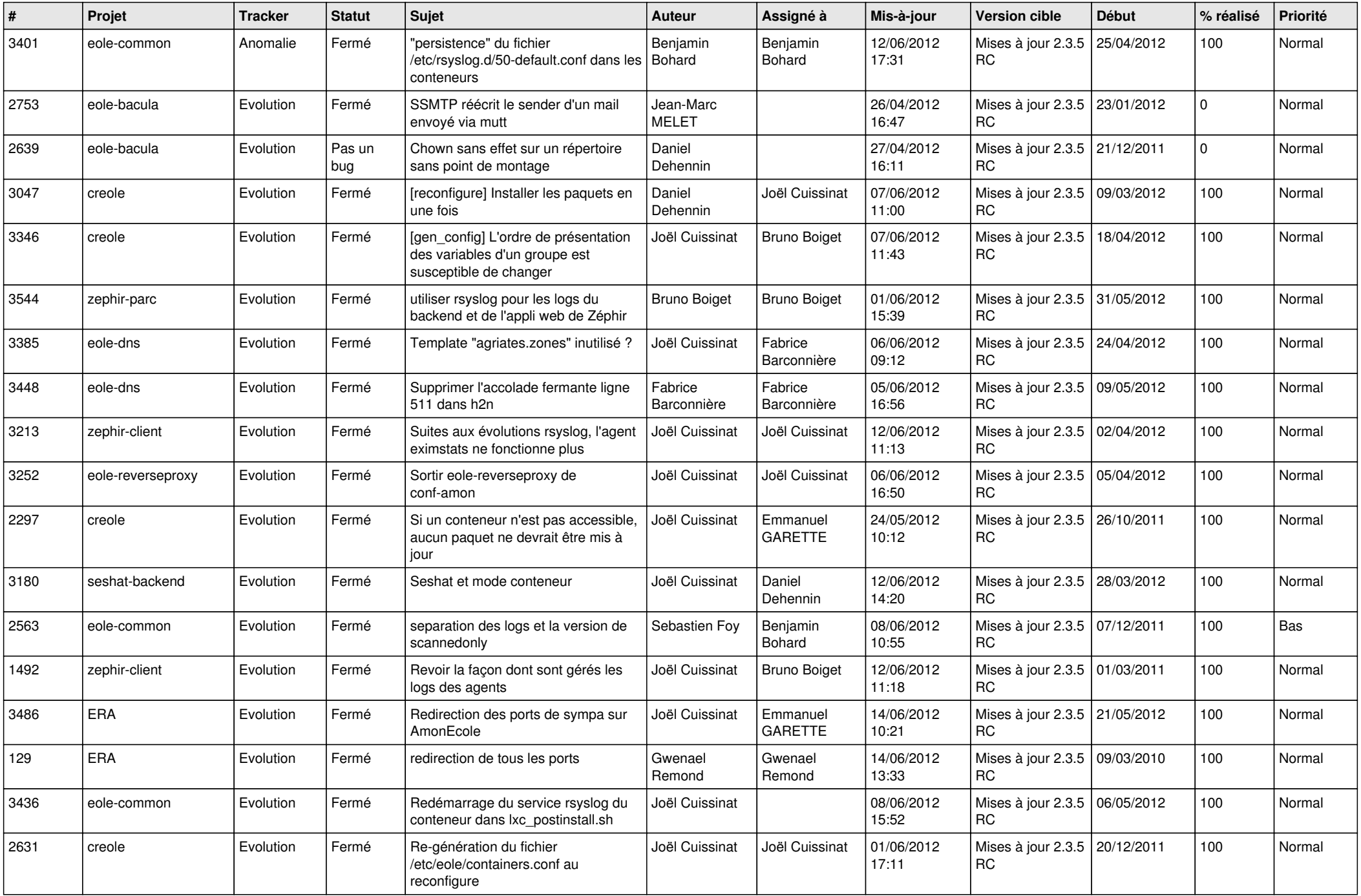

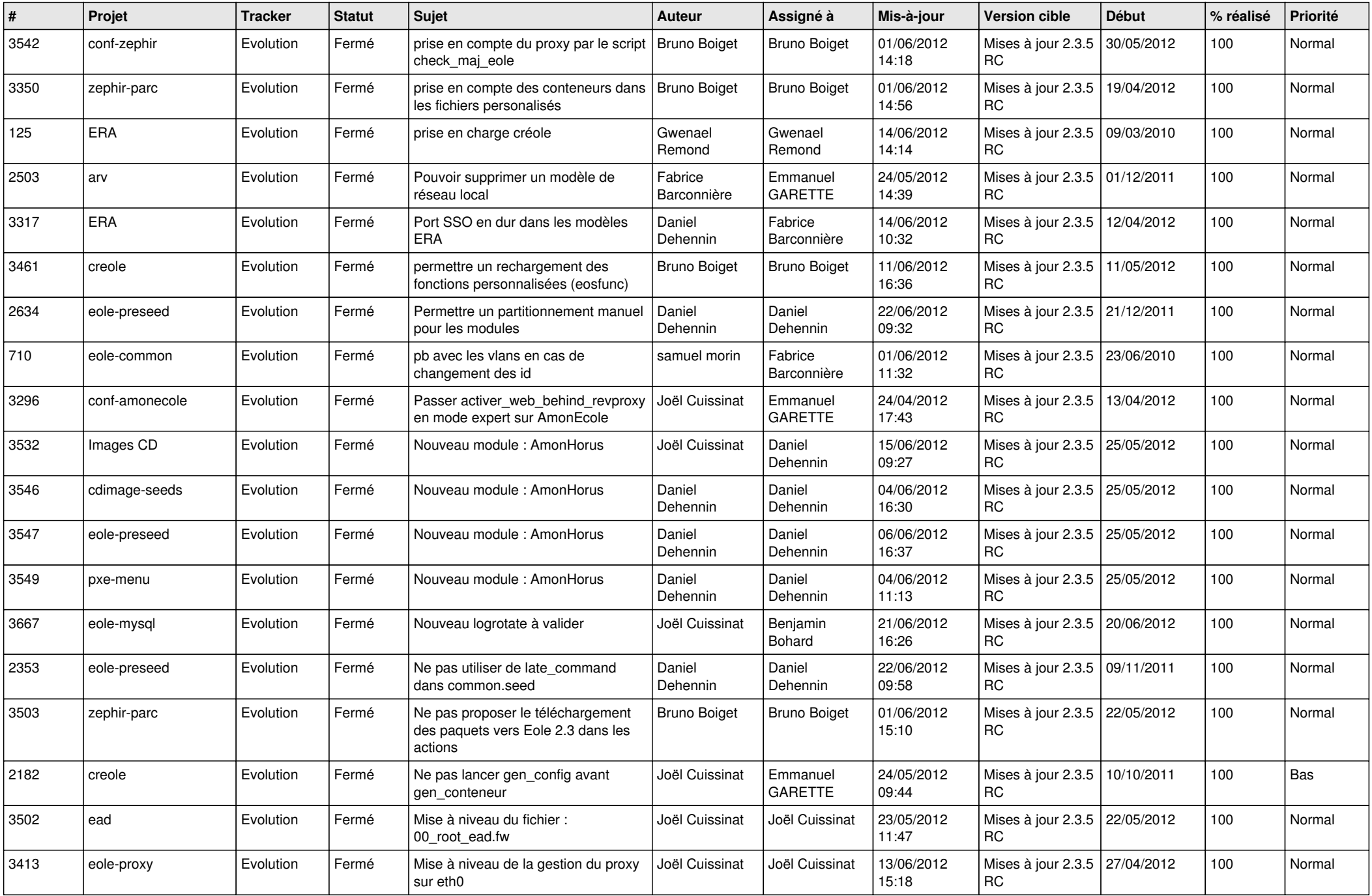

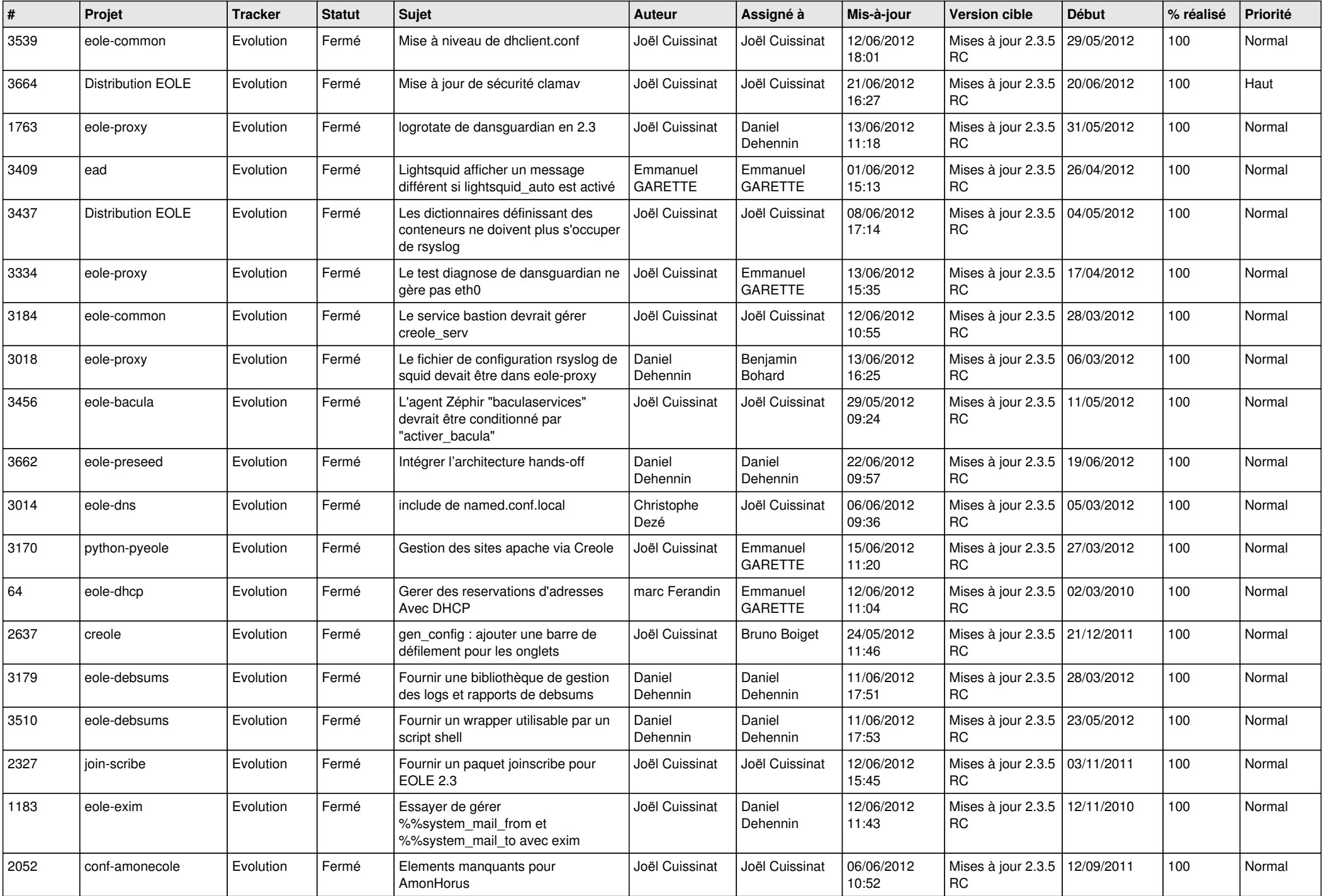

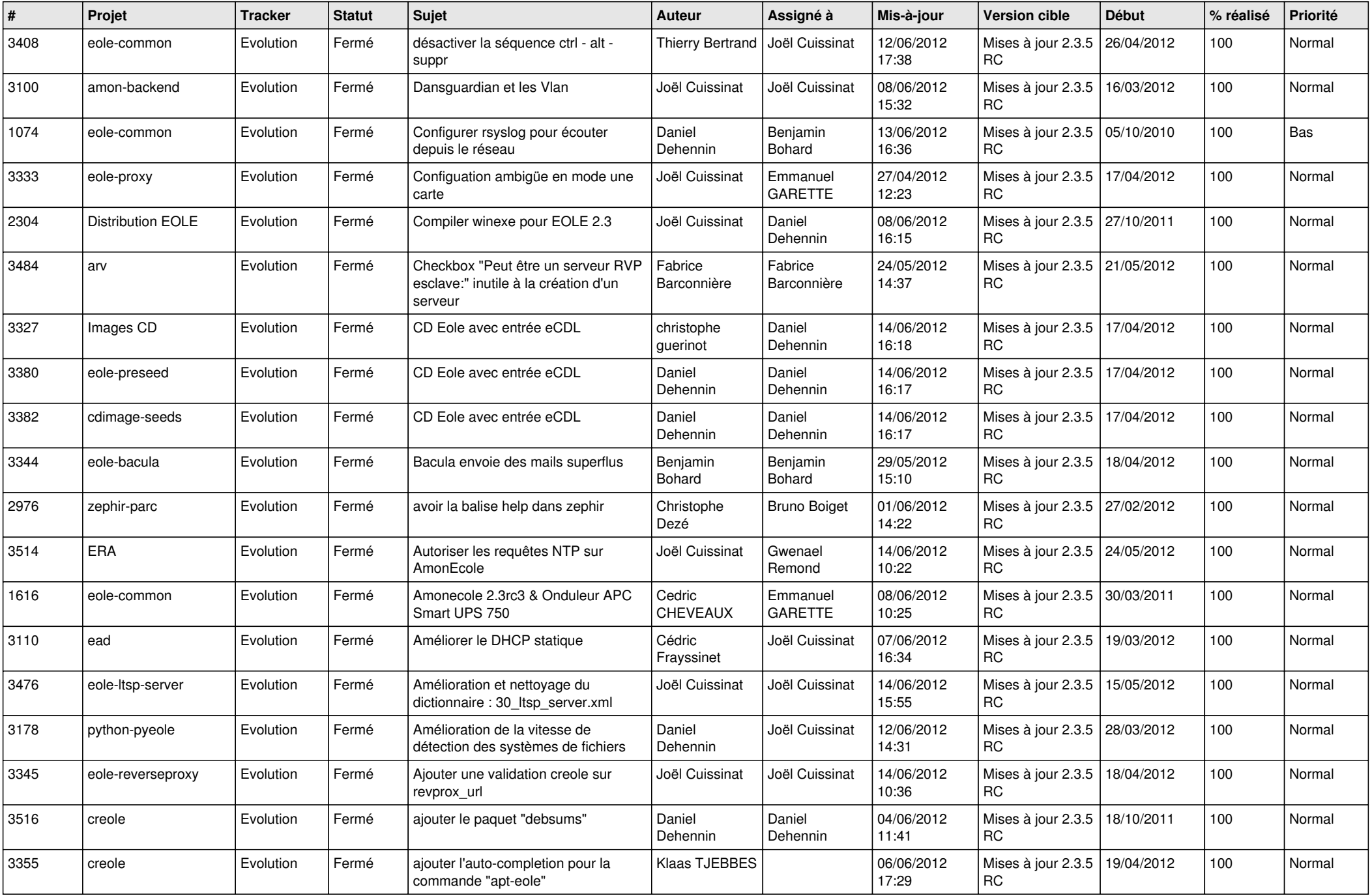

![](_page_13_Picture_280.jpeg)